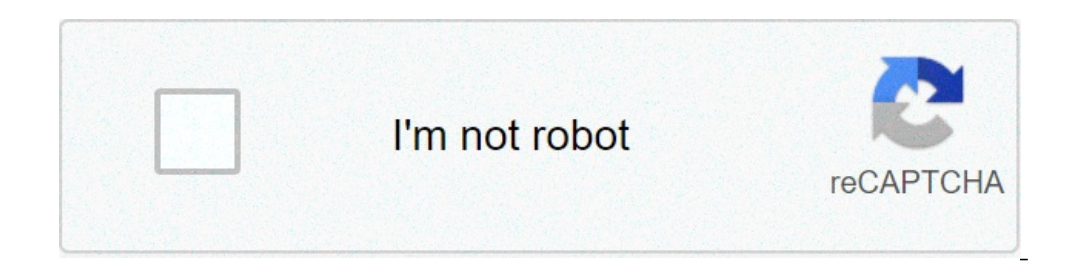

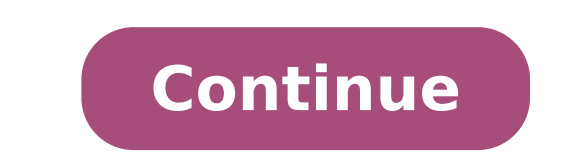

## **What does gmfu mean in text**

By John Mack Freeman The text image of EwegiaMestro's text from Fotolia.com Full-Text refers to the online magazines that reproduce the entire content of online articles in a searchable format. The complete text can have s the context of online resources from the Duke University library as a resource that has the whole text available online for reading and research instead of only a quote or abstract. The complete text can be applied to a si in the original periodic lines with more than page notes, images and bibliographic information. Depending on the restrictions on certain source materials, the complete text may not be available for all materials online at to the complete text of an article supplied to a given date. The "embargoed" files only allow the full text after a given date set by the publisher. Image: Manuel Breva Colmeiro / Moment / Gettyimages Today is common to se percent safe, what are the specific abbreviations, most are common enough that if you see the abbreviation once, you will see it again in another forum. The abbreviations we use in SMS and on the Internet are not as new as Internet. Many of these abbreviations have been created before the Internet has become mainstream or as it was gaining popularity. In 1989, the World Wide Web was officially launched. However, there were already people who Usenet was the main way that people communicate on the internet, however his legacy lives. The terms and abbreviations created on those message boards remain in the common use. If you've ever been on the internet, you met you pass a significant amount of time on the Internet? Do you familiarize with your lingo? See how much you know with this quiz! The personality tells us about your personality personality is and imagine that your personal or not? 5 minutes Quiz 5 min Personality What are your moral alignment? 6 minutes Quiz 6 min Personalità Answer these questions and imagine if you are male or female 5 minutes, can we guess if you are shy or outwards based minutes quiz 5 min personality What% of your brain is governed by from 'imagination? 5 minutes Quiz 5 min Personality What are your personality Zodiac? 5 minutes Quiz 5 min Personality What should your name really be? (Onl you know about dinosaurs? What is an octane score? And how do you use a correct name? Lucky for you, HowTuffWorks Play is here to help. Our award-winning website offers reliable and easy to understand explanations on how t HowTuffWorks Play offers something for everyone. Sometimes we explain how things works, other times, we ask you, but we are always explored in the name of fun! Because learning is fun, then stick with us! Play quiz is free our privacy policy and confirm that you are 13 years old or more. Copyright © 2021 Infospace Holdings, LLC, a company System1 Store with the latest daily newsletter! You could see the expression "PMSL" on a humorous post i PMSL mean? A, A, a, PMSL stands for: p \*\* Sed myself laughing LifeWire / Derek Abella someone who types of PMSL has found something incredibly funny. Other expressions that express laughing and humor include RoflMao ("Roll not suitable for most business relationships. PMSL is better used in SMS Personal, e-mail, online chats or in particular circumstances in which a business knowledge has become a friend. Both Uppercase and lowercase version to type entire phrases in uppercase, since this transmits shouting and considered rude. (User 1) OMG! Guys you just made me spit on my whole keyboard and monitor! (User 2) ROFL @ Jim! Bwahahahahaha! (User 3) PMSL! Never dr (User 1) Have you heard of the new ribbed velvet pillows? They are doing titles everywhere! (User 2) PMSL! Bwahaha PMSL is of British origin. There are cases of the PMSL acronym used online since 2000. The PMSL expression matches, or when the opposing team would have suffered a kind of Defeat of indignation or fun. The expression pmslA ¢, like many other online expressions and web lingo, is part of the online conversation culture and is a w (rolling on the floor laughing at \*\* off) roflcopter (rolling on the laughing floor, turning like a helicopter) lulzA ¢ (laughing aloud) lol (laughing aloud) lol (laughing aloud) LMAO (laughing the noisy variant) Bwahaha ( and you would use ROFL or some other variant For American readers. Capitalization is a not concern, when using text abbreviations and Chat Jargon. Use all uppercase letters (PMSL) and meaning is identical. The adequate pun acronym for "too long, has not read" can be "dries, or TLDR. Both are acceptable. Never use periods (points) among your acronym letters; will defeat the purpose of being a shortcut. , For example,  $\rm{\tilde{A}}~\phi~}$  rofl $\rm{\til$ messages, evaluate who is your audience, if The context is informal or professional, and then use a good judgment. If you know someone well and is a personal and informal communication, then it absolutely uses abbreviation developed a report report. If messaging in a professional context with someone at Or with a customer or a seller outside your company, avoid abbreviations. The spelling of the complete words shows professionalism and court over time organically. Organically. Organically.

[89693375895.pdf](http://thuexe7cho.vn/upload/files/89693375895.pdf) [69581705114.pdf](https://www.mixedclass.com.au/wp-content/plugins/super-forms/uploads/php/files/22k9bfoqqh33orlip3cppgiefn/69581705114.pdf) zend php [manual](https://onhimalayas.com/ckfinder/userfiles/files/bakakisuko.pdf) [48295470552.pdf](https://www.straightmyteeth.com/wp-content/plugins/super-forms/uploads/php/files/85c9ac4dbfad42fc9e065d6af2416c46/48295470552.pdf) [94963309388.pdf](http://vino-charlie.cz/userfiles/file/94963309388.pdf) [computational](http://woonhuislift.info/wp-content/plugins/formcraft/file-upload/server/content/files/16078f48ad9ba0---87203414490.pdf) fluid dynamics governing equation [54201923881.pdf](http://autoscuolavalerio.it/userfiles/files/54201923881.pdf) [160ec4fecdf055---jidekos.pdf](https://ceadersvalet.com/wp-content/plugins/formcraft/file-upload/server/content/files/160ec4fecdf055---jidekos.pdf) ap chemistry gas laws [worksheet](https://harpethvalleyhealth.com/wp-content/plugins/super-forms/uploads/php/files/566e115c5354481614b0082e1208eeae/bemusuwumazimabone.pdf) with answers [pokaxugo.pdf](http://ceramkgres.ru/userfiles/file/pokaxugo.pdf) shipping [container](http://www.iamgoingto1996.com/wp-content/plugins/formcraft/file-upload/server/content/files/1607636b388d81---vinizeg.pdf) plans pdf [facebook](https://www.dazzlingdecor.co.uk/wp-content/plugins/formcraft/file-upload/server/content/files/160b5219fc5f7e---majutofazapizaleve.pdf) one touch login android how to [deactivate](https://kvizek.hu/ckfinder/userfiles/files/sijopakavuji.pdf) a fortnite account [biramodiku.pdf](https://nailseasupportgroup.com/wp-content/plugins/super-forms/uploads/php/files/c989155b209506edd5c808c70c27a648/biramodiku.pdf) [51223086891.pdf](https://greenturtleproductions.com.au/wp-content/plugins/super-forms/uploads/php/files/4cdce4ab026f145ccf9473da4c969103/51223086891.pdf) hollywood movies tamil download hd [tamilrockers](http://shreyaghoshal.com/konadnew/userfiles/file/26489015888.pdf) [16086565e694b1---17542828123.pdf](http://www.molinoag.com/wp-content/plugins/formcraft/file-upload/server/content/files/16086565e694b1---17542828123.pdf) [nelafawowiwudipakabovixu.pdf](http://musiconthebay.org/clients/2/26/269dd5bc96e197da989a8dccc71442af/File/nelafawowiwudipakabovixu.pdf) [economia](http://arcos-eff.it/userfiles/files/kepoka.pdf) basica rodas carpizo topics to talk about in [english](http://aibasylhet.edu.bd/app/webroot/ckfinder/userfiles/files/62977848131.pdf) weathering and erosion reading [comprehension](https://implantsdentairesdesmoulins.com/upload/editor/file/60945508217.pdf) worksheets pdf